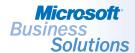

## EASILY CUSTOMIZED AND ADMINISTERED, MICROSOFT BUSINESS PORTAL 3.0 INCLUDES THESE FEATURES:

- Report scheduling
- Project time and expense
- Terminal server connection
- Integration with Microsoft Office
   2003 Editions
- Connection to Microsoft Office
   Project Web Access
- Key performance indicators
- Multi-company support
- FRx financial reporting
- Role-based access
- Powerful query building capability
- Integration with Microsoft Office
   Solution Accelerator for
   Sarbanes-Oxley
- Integrated Windows authentication

Whether you want to run a standard Microsoft Solomon report or a custom report, turn to the flexible **Report Scheduler**. Set reports to run daily, weekly, or monthly. Then sit back and let the report come to you. As soon as it's available, you can view it directly from

Microsoft Business Portal.

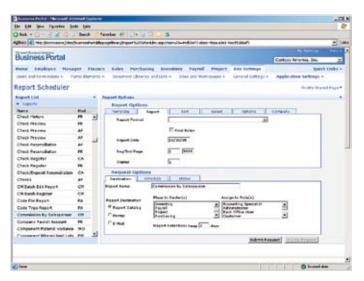

Report Scheduler

Because Microsoft Business Portal integrates smoothly with Microsoft Business Solutions for Analytics–FRx\*, you can also publish HTML-based Microsoft FRx reports in the Microsoft Business Portal Report Catalog. Now you can quickly deliver financial reports companywide and know that everyone is viewing the most current version.

Stay compliant with Sarbanes-Oxley requirements by adding the Microsoft Office Solution Accelerator for Sarbanes-Oxley. And with the integration of Microsoft Office InfoPath™2003, it's easier than ever before to collect and share compliance reports.

Take advantage of key performance indicators to monitor important business metrics. Compare past and current results. You can even show data as graphs. And if you set up proactive alerts, you can address minor issues before they become major problems. For example, you can track accounts receivable and set alerts if invoices are taking too long to collect. Early warnings may avert cash-flow problems later.

© 2005 Microsoft Corporation. All rights reserved. Microsoft, Excel, FRx, InfoPath, Outlook, SharePoint, and Windows are either registered trademarks or trademarks of Microsoft Corporation or FRx Software Corporation or their affiliates in the United States and/or other countries. FRx Software Corporation is a subsidiary of Microsoft Corporation. All other trademarks are property of their respective owners.

Contents subject to change without notice. This document does not constitute an agreement of any kind between Microsoft Corporation or Microsoft Business Solutions and any other party. For complete details on all defect corrections, please refer to the Microsoft Solomon 6.5 Summary of Changes document that will be provided with the product CD, on CustomerSource, and on PartnerSource.

## SOO Microsoft Business Portal

Microsoft Business Solutions

UNLOCK THE POTENTIAL OF YOUR BUSINESS.

UNLEASH YOUR PRODUCTIVITY AND MANAGE GROWTH.

EMPOWER YOUR EMPLOYEES TO REALIZE THE FULL POTENTIAL OF YOUR ORGANIZATION.

Microsoft® Business Solutions Business Portal provides a single point of access to applications and business processes. It works seamlessly with **Microsoft Business Solutions–Solomon** to streamline your operations.

Built on Microsoft Windows® SharePoint® Services, Microsoft Business Portal combines team collaboration and document management capabilities, so you can efficiently manage structured business information. This powerful combination drives information-sharing across your organization to help your business increase productivity, manage growth, and achieve its goals.

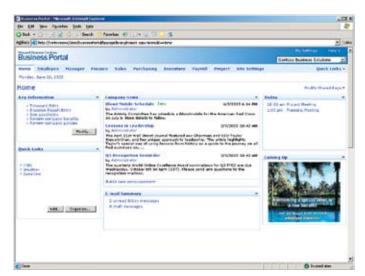

Microsoft Business Portal

Windows SharePoint Services and Microsoft Business Portal work together to give your teams the ability to publish important information and make it easily accessible throughout your company. **Announcements, group calendars, document libraries, and custom lists** are just a few of the Windows SharePoint Services capabilities that are native to your Microsoft Business Portal solution.

With the choice of **public and personal views**, you can customize the Microsoft Business Portal for one individual or create standard views for your entire company. You can also remove functions or add new ones.

www.microsoft.com/BusinessSolutions

MICROSOFT BUSINESS
PORTAL PROVIDES THE
KEYS TO HELP UNLOCK
THE POTENTIAL OF YOUR
BUSINESS, UNLEASH YOUR
PRODUCTIVITY, AND
EMPOWER YOUR COMPANY
TO ACHIEVE YOUR GOALS.

MICROSOFT BUSINESS PORTAL HELPS YOUR BUSINESS TO:

- Manage projects and processes more effectively.
- Deliver information to the right people at the right time.
- Create a more efficient, competitive organization.

## S O Microsoft Business Portal

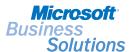

Users connect to the Microsoft Business Portal with **Integrated Windows authentication**, which provides a single sign-on experience across all Microsoft solutions. Users can also modify their Web experience, taking advantage of the extensible user interface to move items they work on most frequently to convenient places on their portal Web pages.

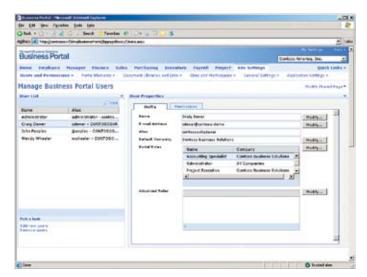

Manage Business Portal Users

Publishing information has never been easier! Microsoft Business Portal gives you the ability to share documents and lists, and create calendars, surveys, and announcements for your whole company. Or you can provide information that is tailored to each department or work group.

With **roles, users, and data permissions**, you can limit access to specific information. It's simple. Just create roles for your company, add users to the roles, and then specify the data that the users can view by defining their data permissions.

Thanks to **integration with the Microsoft Office 2003 Editions**, you can view, create, and delete e-mail messages from Microsoft Office Outlook® from within the Microsoft Business Portal. Your employees can complete their daily business operations from one central location.

**Multi-company** support means you can view the data relevant to each company. Whether the data is in the same application database or spread out among several databases, you can get access to the data you need, when you need it.

By installing **Microsoft Windows® Terminal Server 2003**, employees who need access to Microsoft Windows client applications can connect by clicking on a link in their Web browser or by opening the local desktop application.

Unlike many systems that limit which data you can access, Microsoft Business Portal makes it easy to query your data for the information that you need. Just click the data fields that you want to view, enter any restrictions, and you get real-time results. You can also export the report to Microsoft Office Excel®.

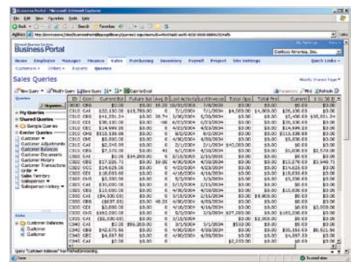

**Business Portal Queries** 

Employees can use their Web browser to complete **payroll timecards**, **project timecards**, **and expense reports**.

Because Microsoft Business Portal is built on Windows SharePoint Services, you can easily add Web Parts to your Microsoft Business Portal pages.

Download Web Parts from www.Microsoft.com/Downloads or create your own with C#.

For more information about Web Parts, visit http://msdn.microsoft.com/library and search on "Web Parts."